Pham 163866

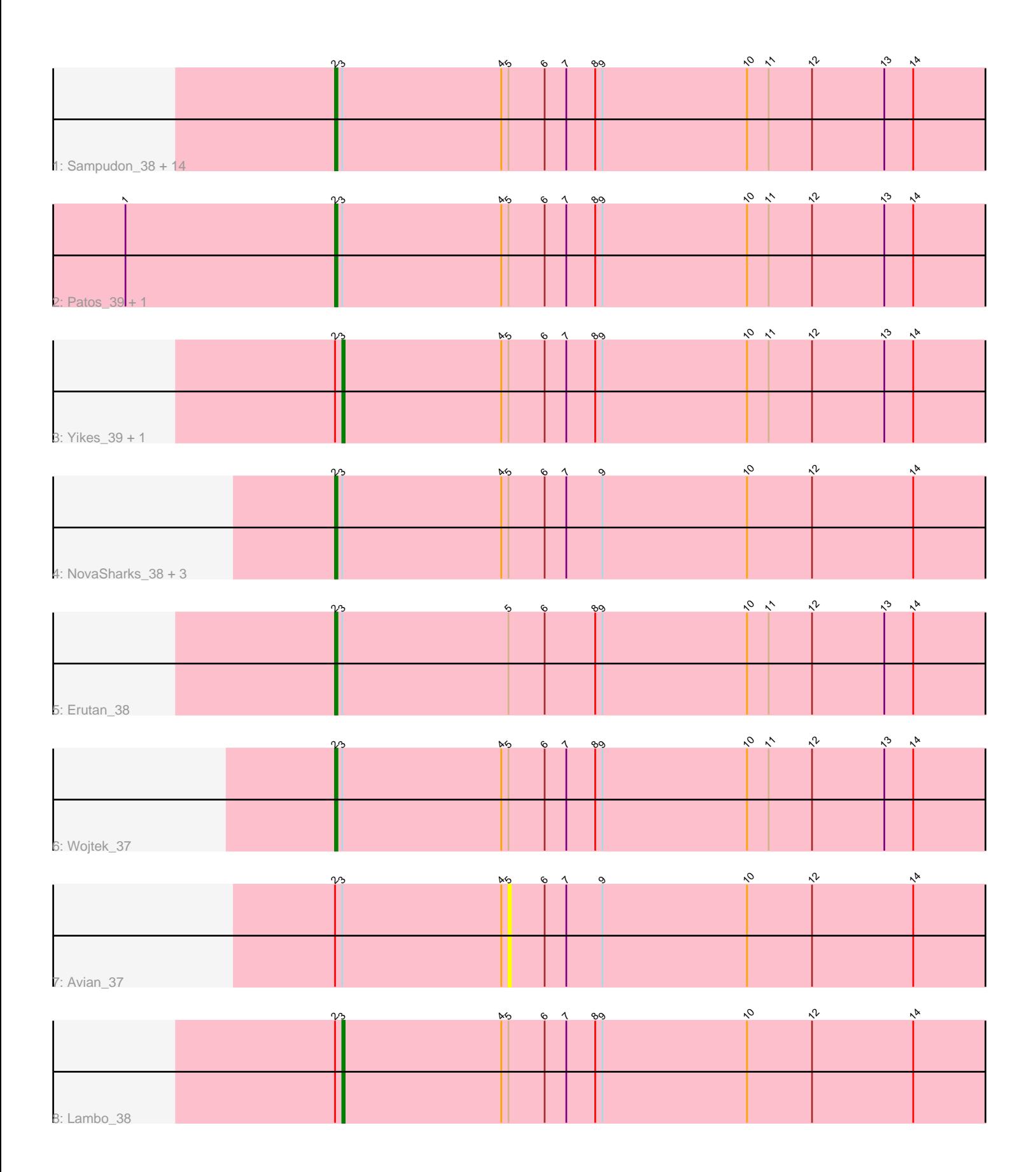

Note: Tracks are now grouped by subcluster and scaled. Switching in subcluster is indicated by changes in track color. Track scale is now set by default to display the region 30 bp upstream of start 1 to 30 bp downstream of the last possible start. If this default region is judged to be packed too tightly with annotated starts, the track will be further scaled to only show that region of the ORF with annotated starts. This action will be indicated by adding "Zoomed" to the title. For starts, yellow indicates the location of called starts comprised solely of Glimmer/GeneMark auto-annotations, green indicates the location of called starts with at least 1 manual gene annotation.

# Pham 163866 Report

This analysis was run 05/04/24 on database version 560.

Pham number 163866 has 27 members, 5 are drafts.

Phages represented in each track:

• Track 1 : Sampudon\_38, ParvusTarda\_38, OtterstedtS21\_38, Jalebi\_37, MoiGyank\_42, DoobyDoo\_37, GOATification\_39, Fulcrum\_39, Zany\_37, Gibbin\_39, BirthdayBoy\_39, GretelLyn\_38, Lila22\_39, Penjamin420\_40, Sadboi\_39

- Track 2 : Patos 39, NorManre 39
- Track 3 : Yikes\_39, Ranch\_38
- Track 4 : NovaSharks\_38, Rumi\_38, Genamy16\_39, Alyssamiracle\_39
- Track 5 : Erutan 38
- Track 6 : Wojtek\_37
- Track 7 : Avian\_37
- Track 8 : Lambo\_38

# **Summary of Final Annotations (See graph section above for start numbers):**

The start number called the most often in the published annotations is 2, it was called in 19 of the 22 non-draft genes in the pham.

Genes that call this "Most Annotated" start:

• Alyssamiracle\_39, BirthdayBoy\_39, DoobyDoo\_37, Erutan\_38, Fulcrum\_39, GOATification\_39, Genamy16\_39, Gibbin\_39, GretelLyn\_38, Jalebi\_37, Lila22\_39, MoiGyank\_42, NorManre\_39, NovaSharks\_38, OtterstedtS21\_38, ParvusTarda\_38, Patos\_39, Penjamin420\_40, Rumi\_38, Sadboi\_39, Sampudon\_38, Wojtek\_37, Zany\_37,

Genes that have the "Most Annotated" start but do not call it: • Avian\_37, Lambo\_38, Ranch\_38, Yikes\_39,

Genes that do not have the "Most Annotated" start: •

# **Summary by start number:**

Start 2:

• Found in 27 of 27 ( 100.0% ) of genes in pham

• Manual Annotations of this start: 19 of 22

### • Called 85.2% of time when present

• Phage (with cluster) where this start called: Alyssamiracle 39 (DV), BirthdayBoy 39 (DV), DoobyDoo\_37 (DV), Erutan\_38 (DV), Fulcrum\_39 (DV), GOATification\_39  $(DV)$ , Genamy16\_39 (DV), Gibbin\_39 (DV), GretelLyn\_38 (DV), Jalebi\_37 (DV), Lila22\_39 (DV), MoiGyank\_42 (DV), NorManre\_39 (DV), NovaSharks\_38 (DV), OtterstedtS21\_38 (DV), ParvusTarda\_38 (DV), Patos\_39 (DV), Penjamin420\_40 (DV), Rumi\_38 (DV), Sadboi\_39 (DV), Sampudon\_38 (DV), Wojtek\_37 (DV), Zany\_37 (DV),

Start 3:

- Found in 27 of 27 ( 100.0% ) of genes in pham
- Manual Annotations of this start: 3 of 22
- Called 11.1% of time when present

• Phage (with cluster) where this start called: Lambo 38 (DV), Ranch 38 (DV), Yikes\_39 (DV),

### Start 5:

- Found in 27 of 27 ( 100.0% ) of genes in pham
- No Manual Annotations of this start.
- Called 3.7% of time when present
- Phage (with cluster) where this start called: Avian 37 (DV),

### **Summary by clusters:**

There is one cluster represented in this pham: DV

Info for manual annotations of cluster DV:

•Start number 2 was manually annotated 19 times for cluster DV.

•Start number 3 was manually annotated 3 times for cluster DV.

# **Gene Information:**

Gene: Alyssamiracle\_39 Start: 30903, Stop: 31175, Start Num: 2 Candidate Starts for Alyssamiracle\_39: (Start: 2 @30903 has 19 MA's), (Start: 3 @30906 has 3 MA's), (4, 30972), (5, 30975), (6, 30990), (7, 30999), (9, 31014), (10, 31074), (12, 31101), (14, 31143),

Gene: Avian\_37 Start: 30957, Stop: 31157, Start Num: 5 Candidate Starts for Avian\_37: (Start: 2 @30885 has 19 MA's), (Start: 3 @30888 has 3 MA's), (4, 30954), (5, 30957), (6, 30972), (7, 30981), (9, 30996), (10, 31056), (12, 31083), (14, 31125),

Gene: BirthdayBoy\_39 Start: 32632, Stop: 32904, Start Num: 2 Candidate Starts for BirthdayBoy\_39: (Start: 2 @32632 has 19 MA's), (Start: 3 @32635 has 3 MA's), (4, 32701), (5, 32704), (6, 32719), (7, 32728), (8, 32740), (9, 32743), (10, 32803), (11, 32812), (12, 32830), (13, 32860), (14, 32872),

Gene: DoobyDoo\_37 Start: 31583, Stop: 31855, Start Num: 2 Candidate Starts for DoobyDoo\_37: (Start: 2 @31583 has 19 MA's), (Start: 3 @31586 has 3 MA's), (4, 31652), (5, 31655), (6, 31670), (7, 31679), (8, 31691), (9, 31694), (10, 31754), (11, 31763), (12, 31781), (13, 31811), (14, 31823),

Gene: Erutan\_38 Start: 32091, Stop: 32363, Start Num: 2 Candidate Starts for Erutan\_38: (Start: 2 @32091 has 19 MA's), (Start: 3 @32094 has 3 MA's), (5, 32163), (6, 32178), (8, 32199), (9, 32202), (10, 32262), (11, 32271), (12, 32289), (13, 32319), (14, 32331),

Gene: Fulcrum\_39 Start: 32612, Stop: 32884, Start Num: 2 Candidate Starts for Fulcrum\_39: (Start: 2 @32612 has 19 MA's), (Start: 3 @32615 has 3 MA's), (4, 32681), (5, 32684), (6, 32699), (7, 32708), (8, 32720), (9, 32723), (10, 32783), (11, 32792), (12, 32810), (13, 32840), (14, 32852),

Gene: GOATification\_39 Start: 32612, Stop: 32884, Start Num: 2 Candidate Starts for GOATification\_39: (Start: 2 @32612 has 19 MA's), (Start: 3 @32615 has 3 MA's), (4, 32681), (5, 32684), (6, 32699), (7, 32708), (8, 32720), (9, 32723), (10, 32783), (11, 32792), (12, 32810), (13, 32840), (14, 32852),

Gene: Genamy16\_39 Start: 30903, Stop: 31175, Start Num: 2 Candidate Starts for Genamy16\_39: (Start: 2 @30903 has 19 MA's), (Start: 3 @30906 has 3 MA's), (4, 30972), (5, 30975), (6, 30990), (7, 30999), (9, 31014), (10, 31074), (12, 31101), (14, 31143),

Gene: Gibbin\_39 Start: 32710, Stop: 32982, Start Num: 2 Candidate Starts for Gibbin\_39: (Start: 2 @32710 has 19 MA's), (Start: 3 @32713 has 3 MA's), (4, 32779), (5, 32782), (6, 32797), (7, 32806), (8, 32818), (9, 32821), (10, 32881), (11, 32890), (12, 32908), (13, 32938), (14, 32950),

Gene: GretelLyn\_38 Start: 32976, Stop: 33248, Start Num: 2 Candidate Starts for GretelLyn\_38: (Start: 2 @32976 has 19 MA's), (Start: 3 @32979 has 3 MA's), (4, 33045), (5, 33048), (6, 33063), (7, 33072), (8, 33084), (9, 33087), (10, 33147), (11, 33156), (12, 33174), (13, 33204), (14, 33216),

Gene: Jalebi\_37 Start: 33145, Stop: 33417, Start Num: 2 Candidate Starts for Jalebi\_37: (Start: 2 @33145 has 19 MA's), (Start: 3 @33148 has 3 MA's), (4, 33214), (5, 33217), (6, 33232), (7, 33241), (8, 33253), (9, 33256), (10, 33316), (11, 33325), (12, 33343), (13, 33373), (14, 33385),

Gene: Lambo\_38 Start: 32633, Stop: 32902, Start Num: 3 Candidate Starts for Lambo\_38: (Start: 2 @32630 has 19 MA's), (Start: 3 @32633 has 3 MA's), (4, 32699), (5, 32702), (6, 32717), (7, 32726), (8, 32738), (9, 32741), (10, 32801), (12, 32828), (14, 32870),

Gene: Lila22\_39 Start: 32585, Stop: 32857, Start Num: 2 Candidate Starts for Lila22\_39: (Start: 2 @32585 has 19 MA's), (Start: 3 @32588 has 3 MA's), (4, 32654), (5, 32657), (6, 32672), (7, 32681), (8, 32693), (9, 32696), (10, 32756), (11, 32765), (12, 32783), (13, 32813), (14, 32825),

Gene: MoiGyank\_42 Start: 33015, Stop: 33287, Start Num: 2 Candidate Starts for MoiGyank\_42: (Start: 2 @33015 has 19 MA's), (Start: 3 @33018 has 3 MA's), (4, 33084), (5, 33087), (6, 33102), (7, 33111), (8, 33123), (9, 33126), (10, 33186), (11, 33195), (12, 33213), (13, 33243), (14, 33255),

Gene: NorManre\_39 Start: 32221, Stop: 32493, Start Num: 2 Candidate Starts for NorManre\_39:

(1, 32134), (Start: 2 @32221 has 19 MA's), (Start: 3 @32224 has 3 MA's), (4, 32290), (5, 32293), (6, 32308), (7, 32317), (8, 32329), (9, 32332), (10, 32392), (11, 32401), (12, 32419), (13, 32449), (14, 32461),

Gene: NovaSharks\_38 Start: 30493, Stop: 30765, Start Num: 2 Candidate Starts for NovaSharks\_38: (Start: 2 @30493 has 19 MA's), (Start: 3 @30496 has 3 MA's), (4, 30562), (5, 30565), (6, 30580), (7, 30589), (9, 30604), (10, 30664), (12, 30691), (14, 30733),

Gene: OtterstedtS21\_38 Start: 32292, Stop: 32564, Start Num: 2 Candidate Starts for OtterstedtS21\_38: (Start: 2 @32292 has 19 MA's), (Start: 3 @32295 has 3 MA's), (4, 32361), (5, 32364), (6, 32379), (7, 32388), (8, 32400), (9, 32403), (10, 32463), (11, 32472), (12, 32490), (13, 32520), (14, 32532),

Gene: ParvusTarda\_38 Start: 31760, Stop: 32032, Start Num: 2 Candidate Starts for ParvusTarda\_38: (Start: 2 @31760 has 19 MA's), (Start: 3 @31763 has 3 MA's), (4, 31829), (5, 31832), (6, 31847), (7, 31856), (8, 31868), (9, 31871), (10, 31931), (11, 31940), (12, 31958), (13, 31988), (14, 32000),

Gene: Patos\_39 Start: 32221, Stop: 32493, Start Num: 2 Candidate Starts for Patos\_39: (1, 32134), (Start: 2 @32221 has 19 MA's), (Start: 3 @32224 has 3 MA's), (4, 32290), (5, 32293), (6, 32308), (7, 32317), (8, 32329), (9, 32332), (10, 32392), (11, 32401), (12, 32419), (13, 32449), (14, 32461),

Gene: Penjamin420\_40 Start: 32436, Stop: 32708, Start Num: 2 Candidate Starts for Penjamin420\_40: (Start: 2 @32436 has 19 MA's), (Start: 3 @32439 has 3 MA's), (4, 32505), (5, 32508), (6, 32523), (7, 32532), (8, 32544), (9, 32547), (10, 32607), (11, 32616), (12, 32634), (13, 32664), (14, 32676),

Gene: Ranch\_38 Start: 31121, Stop: 31390, Start Num: 3 Candidate Starts for Ranch\_38: (Start: 2 @31118 has 19 MA's), (Start: 3 @31121 has 3 MA's), (4, 31187), (5, 31190), (6, 31205), (7, 31214), (8, 31226), (9, 31229), (10, 31289), (11, 31298), (12, 31316), (13, 31346), (14, 31358),

Gene: Rumi\_38 Start: 30496, Stop: 30768, Start Num: 2 Candidate Starts for Rumi\_38: (Start: 2 @30496 has 19 MA's), (Start: 3 @30499 has 3 MA's), (4, 30565), (5, 30568), (6, 30583), (7, 30592), (9, 30607), (10, 30667), (12, 30694), (14, 30736),

Gene: Sadboi\_39 Start: 32977, Stop: 33249, Start Num: 2 Candidate Starts for Sadboi\_39: (Start: 2 @32977 has 19 MA's), (Start: 3 @32980 has 3 MA's), (4, 33046), (5, 33049), (6, 33064), (7, 33073), (8, 33085), (9, 33088), (10, 33148), (11, 33157), (12, 33175), (13, 33205), (14, 33217),

Gene: Sampudon\_38 Start: 33145, Stop: 33417, Start Num: 2 Candidate Starts for Sampudon\_38: (Start: 2 @33145 has 19 MA's), (Start: 3 @33148 has 3 MA's), (4, 33214), (5, 33217), (6, 33232), (7, 33241), (8, 33253), (9, 33256), (10, 33316), (11, 33325), (12, 33343), (13, 33373), (14, 33385),

Gene: Wojtek\_37 Start: 31844, Stop: 32116, Start Num: 2 Candidate Starts for Wojtek\_37:

(Start: 2 @31844 has 19 MA's), (Start: 3 @31847 has 3 MA's), (4, 31913), (5, 31916), (6, 31931), (7, 31940), (8, 31952), (9, 31955), (10, 32015), (11, 32024), (12, 32042), (13, 32072), (14, 32084),

Gene: Yikes\_39 Start: 33227, Stop: 33496, Start Num: 3 Candidate Starts for Yikes\_39: (Start: 2 @33224 has 19 MA's), (Start: 3 @33227 has 3 MA's), (4, 33293), (5, 33296), (6, 33311), (7, 33320), (8, 33332), (9, 33335), (10, 33395), (11, 33404), (12, 33422), (13, 33452), (14, 33464),

Gene: Zany\_37 Start: 32749, Stop: 33021, Start Num: 2 Candidate Starts for Zany\_37: (Start: 2 @32749 has 19 MA's), (Start: 3 @32752 has 3 MA's), (4, 32818), (5, 32821), (6, 32836), (7, 32845), (8, 32857), (9, 32860), (10, 32920), (11, 32929), (12, 32947), (13, 32977), (14, 32989),